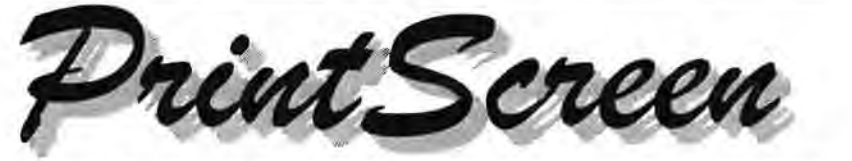

**Newsletter of the Stanford I Palo Alto Users Group for PC (SPAUG}, a Non-Profit I Educational Organization** 

**PO Box 20138, STANFORD CA 94309-0138 http://www.mediaclty.com/-spaug** 

#### **I Inside this Issue** ...

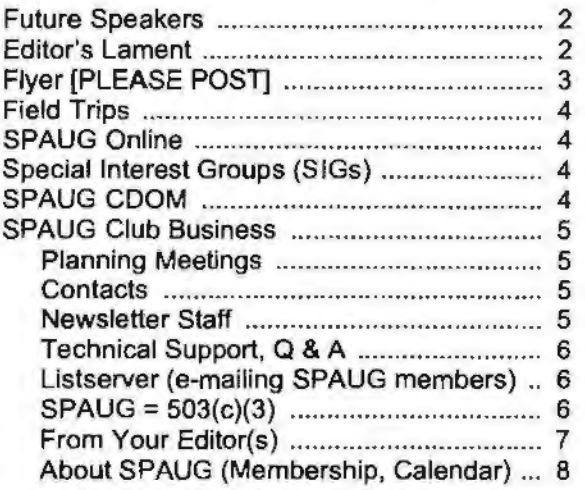

#### **I General Meetings** ...

#### **Location: Elks Lodge, 4249 El Camino Real, Palo Alto, CA 94306-4496**

The Elks Lodge is on the North side of the street, between Charleston and San Antonio Road, but very close to Charleston. It is next to Ricky's Hyatt House, which is on the corner.

Use the lodge's front lot and main entrance. The entrance has a card.operated lock. If no one is there to let you in, use the wireless SPAUG doorbell we place (usually to the right of the entrance), and wait for someone to come for you.

We meet in the Lodge Room, which is straight ahead, and to the left.

#### IThank You. Elks!

We thank the Elks Lodge for the continuing use of their Lodge room.

#### **(Next General Meeting** ...

#### **Wednesday, March 29, 7:15 pm**

#### Agenda ...

- **7:15** "Boot up" 7:30 Announcements. 7:35 Guests introduction. 7:40 Random Access (Crosstalk) 7:50 Break 8:00 SPEAKER 9:15 SIG Reports 9:20 Raffle
- 9:30 Adjourn

#### **lspeaker** ...

Speaker: Mark Heyer

Mr. Heyer is expected to address at least one of the following subjects.

- How to start up an ISP.
- How to keep Customers happy.
- How you are going to be computing in the future.
- How fiber optics will change the Cable Co-op.

*[For latest information, visit the SPAUG website,*  http://www.mediacity.com/~spaug.]

#### **March 2000 Vol. XVIII No.3**

All the news that fits we print.

#### Future Speakers...

*[For latest information, visit the SPAUG website,*  http://www.mediacity.com/-spaug.]

#### **Aprtl 26**

Speaker: Bill Reichert Position: President, GARAGE.COM url: http://www.garage.com/

An entrepreneurial organization funding startup companies before they get large enough to need the usual venture capital requirements.

*[The following paragraph is from Garage.com's website""B"aCR.grounder" info at* http://W\Vw.garage. com/pressReleases/backgrounder.shtml.]

Garage.com [provides] organization to the earlystage capital market. Using the Web and its own extensive network of leading professional service providers, Garage.com brings together highquality entrepreneurs with experienced investors from the venture capital, corporate investment, and angel investor communities.

**May31**  No information available

#### **June 28**

Speaker: Hank Skawinski Position: President, Datawise url: http://www.datawise-pc.com/

Hank Skawinski, President of Datawise, will be .bringing and demonstrating competition to Microsoft, a Linux box and discussions of where it fits into the scheme of many customers. He will, as usual, have some cogent comments on the present state of the marketplace.

#### **Newsletter Content**

This newsletter contains approximately: 74% recycled material 26% new material.

No filler items were used in the production of this newsletter.

#### Editor's Lament...

#### **Newsletter Math**

by John Buck jbuck1467@mindspring.com

The standard format of this newsletter consists of eight pages. Of these, I expect pages 1, 2 (part) 5, 6, and 8 to always be filled with material relating to Club activities. I consider page 7 to be generally available for personal views, either those of an editor or some other contributor. So far, five and a fraction pages have been accounted for. Your editor expects that he will never contribute more than one page of material to any issue. That leaves two and a fraction pages in each issue to be filled with contributions from others.

Experience shows that we should expect that there will be no December meeting and no December issue of the newsletter. Thus, with 2+ pages of contributions needed for each of eleven issues, we need about 30 pages of contributions for a year. SPAUG has about 70 members. Newsletter math says your editor needs a contribution of about half a page from each member each year to keep your newsletter pages from turning white in your hands.

It's probably safe to say that no two of us use our computers in the same way, or for the same tasks. I think it may also be safe to say that few of us use all of the software on our machines. One important benefit of an organization like SPAUG, with its newsletter and its website, should be the ability to share information with, and ask questions of, fellow members.

For example, when my pc is on,  $\Gamma$ m primarily accessing the Internet, using MS Works or Publisher or playing FreeCell. I haven't used WordArt or the Canon Creative Graphics package that came with my printer. Similarly, I don't get involved with newsgroups and haven't explored any of those "buddy" systems for communicating while I'm on line.

If you have info to share, or a question to ask, please e-mail it to me for possible inclusion in the newsletter.

## $\bigcap$ *cfeeling Locked*  $V_p$  *by Your JC? TrySPAUG*

SPAUG is a group of people like you who want to get the most out of their PC.

\

We are professionals and hobbyists; employed, re-tired, or seeking employment; seniors, kids and their parents, or college students. Our goal is to edu-cate ourselves and the public on the use computers and the state of technology, and what that means to us, individually and collectively.

Come to a General Meeting

7:15 pm, Last Wednesday of most months

Palo Alto Elks Lodge El Camino near Charleston, across from Cabaña. Look for white SPAUG wireless doorbell at main entrance.

Meetings include:

Technical Q&A session

Guest Speaker March 29: Mark Heyer

Raffle

# SPAUG

Stanford Palo Alto Users Group for PC

#### **I Field Trips**

SPAUG has run a number of popular field trips during the past year, and more are in prospect (see below) after the winter hiatus. We should welcome suggestions for other trips; please pass on your idea to the Prez, Jim Dinkey.

Recent & prospective trips:

Hornet Aircraft Carrier - Alameda Bevatron - UC Berkeley Intel Museum Chip Manufacture Ames Museum of Computer History Palo Alto Power Distribution Center

#### **l SP AUG Online** \_\_ \_

Visit the SPAUG website at

http://www.mediacity.com/-spaug

for information about SPAUG, and other information of a more general nature. Website information includes:

- What Is SPAUG?
- Whom to Contact?
- **Newsletters**
- Shareware and Links
- Club Activities
- Special Announcements
- Internet Info
- Other Web Sites
- SPAUG Legal Stuff
- Planning Meetings
- How to Print

Sponsored by

**Media City** 500 Logue Ave Mtn View, CA 94043 650.321.6800

#### **I Special Interest Groups (SIGs)**

SPAUG has run a number of SIGs during the past year or so, and they have been well received.

There are proposals for more, listed below, and we want member's input on which are favored .. If you have other suggestions, we want very much like to hear them.

Windows 95/98 Internet. Quicken. Home Networking

#### **lsPAUG CDOM -**

The SPAUG CDOM (Compact Disk of the Month) contains a fairly comprehensive collection of free or Shareware files, available for download from the Web. At 33.6 Kbps, the 200 MB on the disk would take at least 1,000 minutes (16 hours) to download-after you have found the files on the Web. SPAUG's Webmasters have already done the work for you.

The free programs on this CD can be used without restriction. Shareware can be evaluated at no charge, but if you decide to use the program, the honorable thing is to send in your registration and payment. Buying this CD does not pay for the registration.

The content listing is available at the SPAUG website http://www.mediacity.com/-spaug and on the CD.

The price is \$20. To purchase, contact JimDinkey@JimDinkey.com.

#### **SPAUG Club Business** ...

#### **Planning Meetings** ...

#### **NEXT PLANNING MEETING: Wednesday, April 5**

Planning meetings are held on the first Wednes· day of each month, usually at Beverly Altman's home at 7:15pm. All members are welcome, and encouraged, to attend.

Please phone Jim Dinkey (650.493.9307) or Bev Altman (650).329.8252 to confirm venue.

#### **(Recent Meetings** ...

#### **Feb 2000 General Meeting**  by Robert Mitchell

February's meeting was quite an exciting one and had a lot of things going on. We had two guest Speakers this time. One was from Macrovision, a maker of Copy protection software for Video tapes and CD's.

Our main speaker was Craig Stadler, CEO and founder of EastBay Technologies, a maker of unique software solutions for the Internet. He demonstrated screens of one of the pieces of software on his company's CD ROM, called Live Wire! Broadcast. This software allows you to listen to radio and TV stations via the Internet. It's exciting to listen to stations all over the World without being there. Craig also provided our raffle prizes; three of them included the registration code, a \$30 value--a nice return for a free or \$1 ticket.

#### **March 2000 Planning/Board Meeting**  by Robert Mitchell

Walt Varner was not present, but reported by phone that our club treasury stands at about \$4600.

Those present at Bev Altman's home agreed to have the club provide a screen for the Elks Lodge, with a suitable "Donated by ..." label attached, as described earlier in a message by Jim Dinkey.

*(Continued on page 7)* 

**(Contacts** ...

**President:** 

Jim Oinkey **jimdinkey@jimdinkey.com**  650.493.9307

**Treasurer:** 

Walter Varner **walt2222@aol.com**  408. 739 .3488

**Membership:** 

Beverly Altman **bevaltman@aol.com**  650.329.8252

**WebMaster:** 

Kendric Smith **kendric@leland.stanford.edu**  650.493.7210

**Co-Web Master:** 

Stan Hutchings **stan.hutchings@LMCO.com** 

**Accountant:** 

Arlan Kertz 650.368.9346

**I Newsletter Staff** ... I

**Publisher/Business Manager:**  Robert Mitchell **RFMitch702@aol.com** 

**Editor:** 

John Buck **jbuck1467@mindspring.com**  650.961.8859

**Co-Editor:** 

Mildred Kohn **mildredk@aol.com** 

### **I Tech Support, Questions and Answers**

The members listed below are willing to offer help and advice on their areas of expertise. It's free, so there are no guarantees! However, it provides one-on-one help, and more time than the ten minutes of Random Access at our General meetings.

If you have questions on subjects not listed, try calling Jim Din.key (650.493.9307). If he can't help, he may know who can.

Jim also maintains a laboratory in his home which is available to SPAUG members when intractable problems arise. Call Jim to make an appointment, which would normally be on a Saturday morning. This service is also available to non-members, but at the cost of a suitable donation to the Club's coffers. That alone should be an inducement to join - any appropriate contribution would be more than the annual membership, but less than you would pay a commercial outfit. Tell your friends.

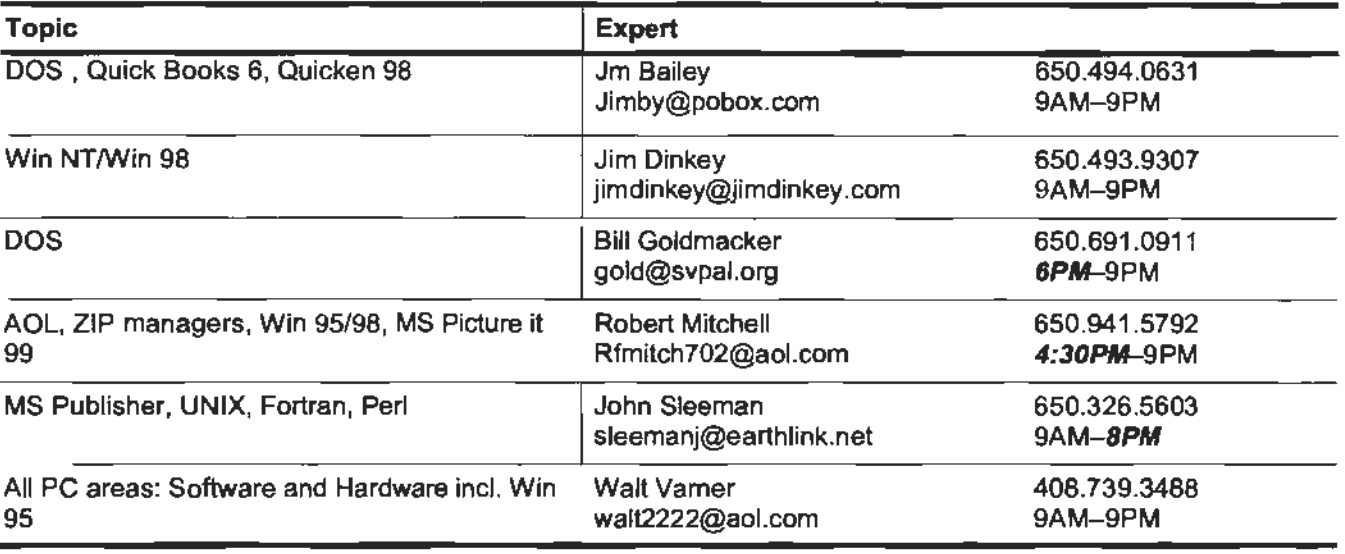

#### **Listserver (e-mails to SPAUG members)** \_\_ \_

#### **spaug-list@lists.ispchannel.com**

Any member on the SPAUG-list can send messages to ALL other members on the list automatically by sending e-mail to this address. This list of addresses is intended for announcements of interest to ALL SPAUG members. Please avoid excessive or trivial announcements, since some members pay for their connect time. Send additions or corrections for the list to **spaug@mediaclty.com.** 

#### **lsPAUG = 501(c)(3)**

#### **Arlan Kertz,** SPAUG Accountant

SPAUG is a non profit organization registered with the IRS under Internal Revenue Code 501(c)(3). In this regard, your dues (except for \$12 for the newsletter) are deductible. Also, any additional cash and or other non-business assets donated to SPAUG are also deductible.

#### From your Editor(s) ...

**As I was saying ...**  by John Buck

*[NOTE: This material has already appeared on the SPAUG website. It is a continuation of material I wrote for my first issue as Editor.* The *first few lines appeared on page 5 of the Feb 2000 issue, under my byline. Contributions from Stan Hutchings*  and Robert Mitchell took up the Print Screen space *I'd intended to use.}* 

If you have a particular interest or expertise you'd like to share, consider writing a column on a regular basis; the column doesn't necessarily have to be a monthly thing. Please go to John Sleeman's last newsletter (Jan 2000) and read and practice the ideas Walt Varner presented in his timely article encouraging you to write. As Nike (the cobbler, not the goddess) says, "Just do it." My personal editorial style is to try to maintain as much of a contributor's style (grammar, phrasing, etc.) as I can-editing primarily for accuracy, completeness, space, etc. In my personal writing, I like an informal writing style and often use words the way we say them. As much as possible when I was writing technical manuals, I tried to use the direct, personal style a good service engineer would use when talking with a customer who might be calling in to complain that the manual wasn't clear.

Until January 1999 I was a technical writer (under several different job titles) for HP. The part of HP I worked for is (becoming) Agilent Technologies. My personal interest in PCs is their use as tools. I really don't want to get involved in the technical details behind the glass or below the keytops. I mostly used the computer as a word processor and data handler (via spreadsheets), did some graphics, and, of course, used the omnipresent Internet. I have not yet gotten involved with data bases, web page generation, animations, sound generation, voice recognition. I think voice recognition and speech generation are major directions of computing system development that will affect our lives in years to come, in ways we might not even imagine. I am also interested in how computers can be used by-and as aids for-people who have various limitations (low vision, impaired hearing, mobility limitations, etc.). I'd like to have our club involved in exploring these areas.

As you have seen, I have made changes in the organization and appearance of the newsletter, starting with this issue. Something not obvious is that I want to experiement with the idea of "themed" issues--where a major portion of the newsletter is devoted to a single topic. A major reason for doing this is to encourage contributions. Since this is the tax season, I'd like to have a taxthemed issue-your software recommendations, how you use your PC to help prepare your taxes, etc.

Some of the areas I described above (word processors, spreadsheets, data bases, graphics, internet use, voice recognition and speech generation, adaptation for handicaps, etc.) seem to be possible themes. An alternative or addition here is themed columns-Q&A, places to shop/avoid. Another theme issue that comes to mind is "gifts" (Sept-Nov time frame), providing ideas of gifts to give (and maybe PC-related gifts you'd like to receive).

Comments and volunteer are welcome.

My home is small, crowded, and messy-not suitable for visitors. I expect a lot of the work of newsletter generation and production will be done via e-mail.

#### **I Recent Meetings (continued)**

#### *(Continued.from page 5)*

We discussed the low attendance at the Palo Alto Power Center Tour. I think there was a lack of prior communication about the event. One officer had completely forgotten about it until I called him for a ride, which couldn't be arranged. I think maybe only two or three members attended this event. *[Weather may also have been a factor, since there was quite a bit of rain that morning.-jb]* 

We talked about how to improve the newsletter, and looked at newsletters from other clubs.

There was mention about the Elks Lodge sign-up sheet that all attendees should sign at each Gen· eral Meeting as to show we're making appropriate use of the Lodge facilities. Jim did send an email to everyone before to remind everyone of this, but it wasn't easy to find the sheet at the meeting. This needs to be improved so we don't lose this valuable room.

About SPAUG ...

SPAUG memberships last one year, beginning with the date you sign up, and are re-<br>newable annually

Annual membership dues are \$35, payable to SPAUG, at PO Box 20138, Stanford CA<br>94309-0138.

Please include your name and address, and optionally an e-mail address and any special interest group (SIG) you want more information about.

Questions? Call Beverly Altman 650.329.8252 or Jim Dinkey 650.493.9307.

#### $M$ embership ...  $\begin{bmatrix} | & | \end{bmatrix}$ SPAUG Calendar ...

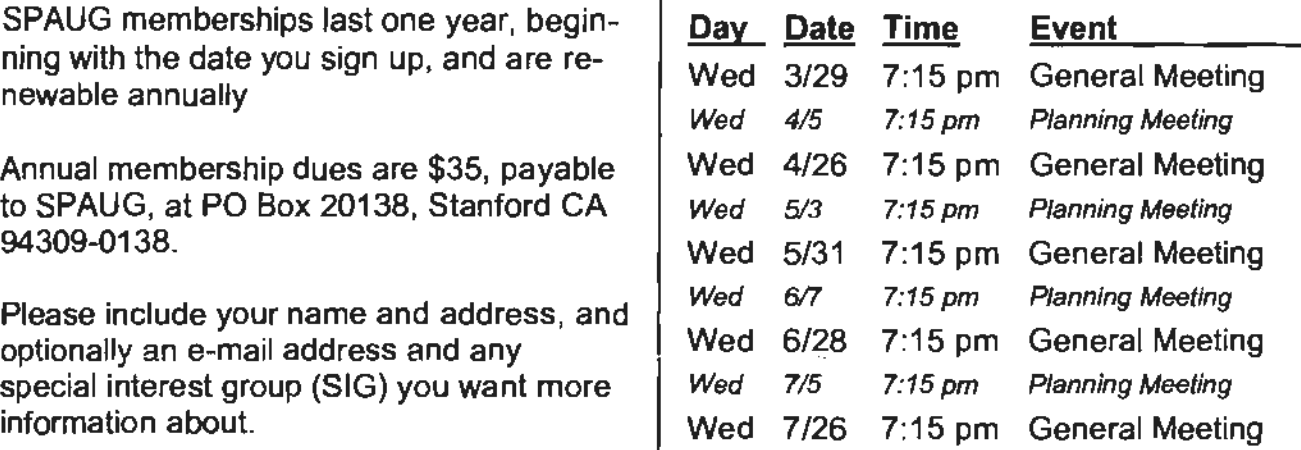

#### Attention, Correspondents ...

If our addresses in your records do not match those below, please update your records. Thanks.

Ų

http://www.mediacity.com/~spaug

SPA!.JG PO Box 20138 STANFORD CA 94309-0138

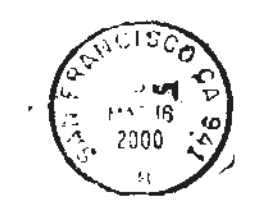

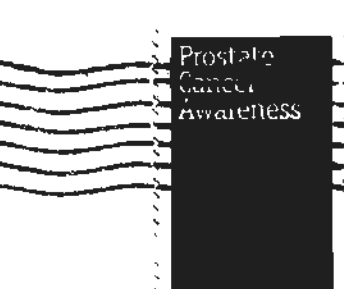